**Multibanking**

Multibanking

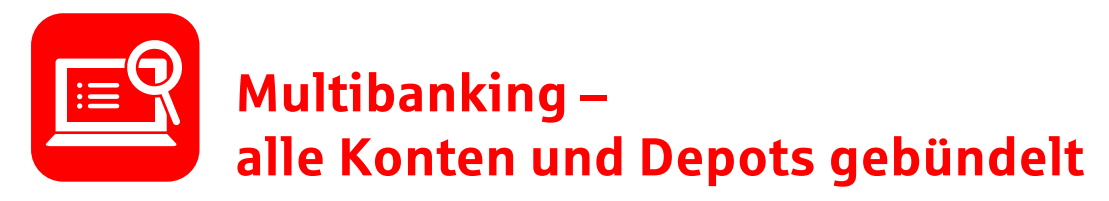

Mit der Multibanking-Funktion bündeln Sie Ihre Konten und Depots vieler Banken und Sparkassen – so wissen Sie immer über Ihre Kontostände Bescheid. Transaktionen für Ihre registrierten Konten nehmen Sie direkt in Ihrem Sparkassen-Online-Banking vor.

#### Vorteile:

- ✓ Umsätze aller registrierten Konten und Depots im Auge behalten.
- ✓ Überweisungen und Daueraufträge für alle registrierten Konten und Depots direkt im Sparkassen-Online-Banking durchführen.
- ✓ Schnelle und sichere Anmeldung: die Zugangsdaten zu Ihren Konten direkt im Sparkassen-Online-Banking hinterlegen.
- ✓ Zahlungsdienste wie z.B. PayPal einbinden.

#### **Voraussetzung:**

Für die Nutzung der Multibanking-Funktion ist die einmalige Eingabe der Zugangsdaten zum Online-Banking der anderen Bank oder Sparkasse notwendig.

# **So einfach geht's:**

### **Konten im Online-Banking hinzufügen**

1. Melden Sie sich im Online-Banking Ihrer Sparkasse an. In der Finanzübersicht binden Sie Ihre Konten und Depots ein. Ganz einfach über den Button "Multibanking & Vermögenswerte".

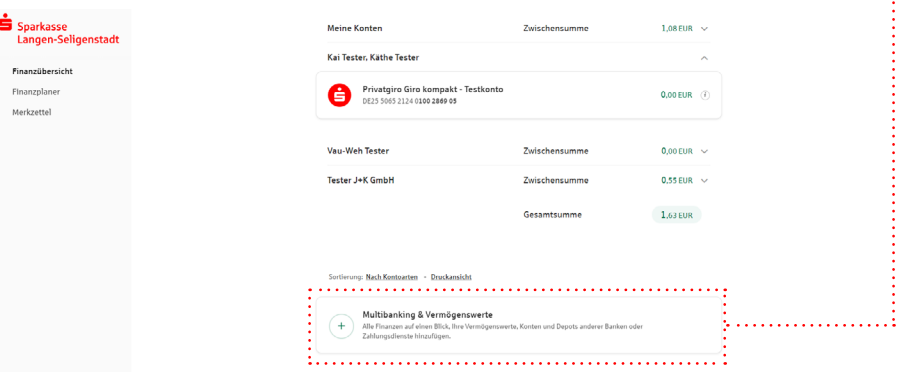

2. Anschließend öffnet sich eine Box. Klicken Sie hier auf den Button "Konto, Depot und Zahlungsdienst".

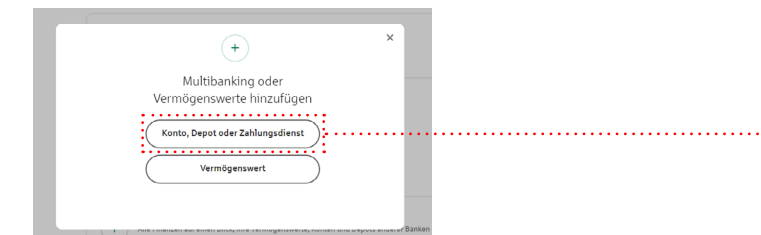

**Multibanking**

Multibanking

3. Geben Sie den Namen, die BIC Ihrer Bank oder Ihrer Sparkasse ein.

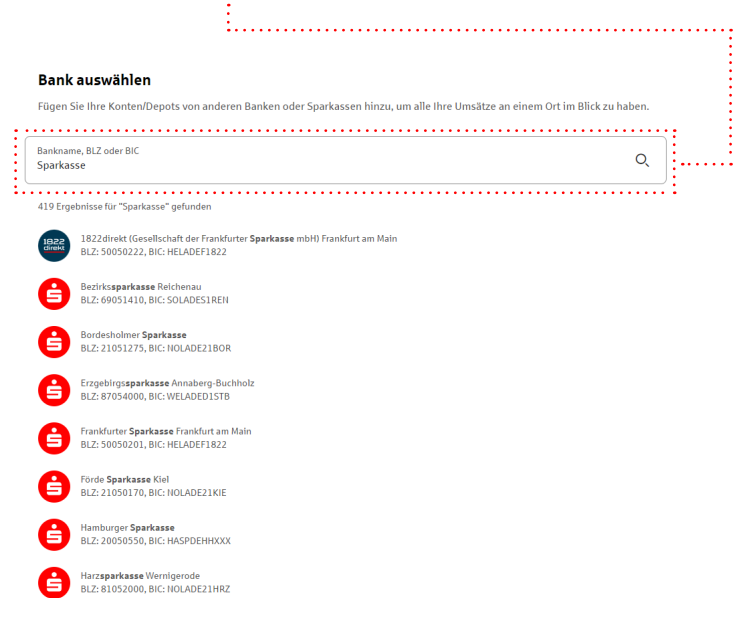

4. Geben Sie Ihre Online-Banking-Zugangsdaten ein und akzeptieren Sie einmalig die Nutzungsbedingungen. Fertig!

## **Konten hinzufügen: in der Sparkassen-App**

- 1. Melden Sie sich in Ihrer Sparkassen-App an und rufen Sie im Menü den "Finanzstatus" auf.
- 2. Fügen Sie unter "Bearbeiten" und "Hinzufügen" (iOS) oder "Bearbeiten" und "Neues Konto einrichten" (Android) beliebig viele Konten oder Depots hinzu.
- 3. Geben Sie Ihre Online-Banking-Zugangsdaten ein und akzeptieren Sie einmalig die Nutzungsbedingungen. Fertig!

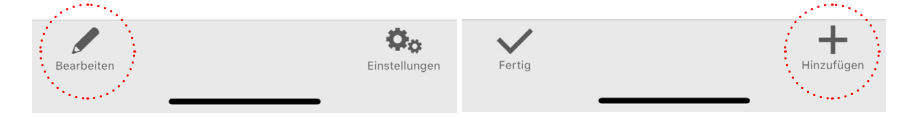

## **Tipp:**

Durchblicken Sie Ihre Finanzen noch besser!

Jetzt in wenigen Schritten vier praktische Funktionen aktivieren: .<br>Multibanking, Vertragscheck, Kontowecker und Finanzplaner.

[www.sls-dire](http://www.sls-direkt.de)kt.de